## 为什么用户无法在浏览界面浏览资源

一个用户若是希望在报表浏览界面浏览到需要的公共资源,需满足以下条件:

1、用户对应的角色,需拥有报表浏览的操作权限。

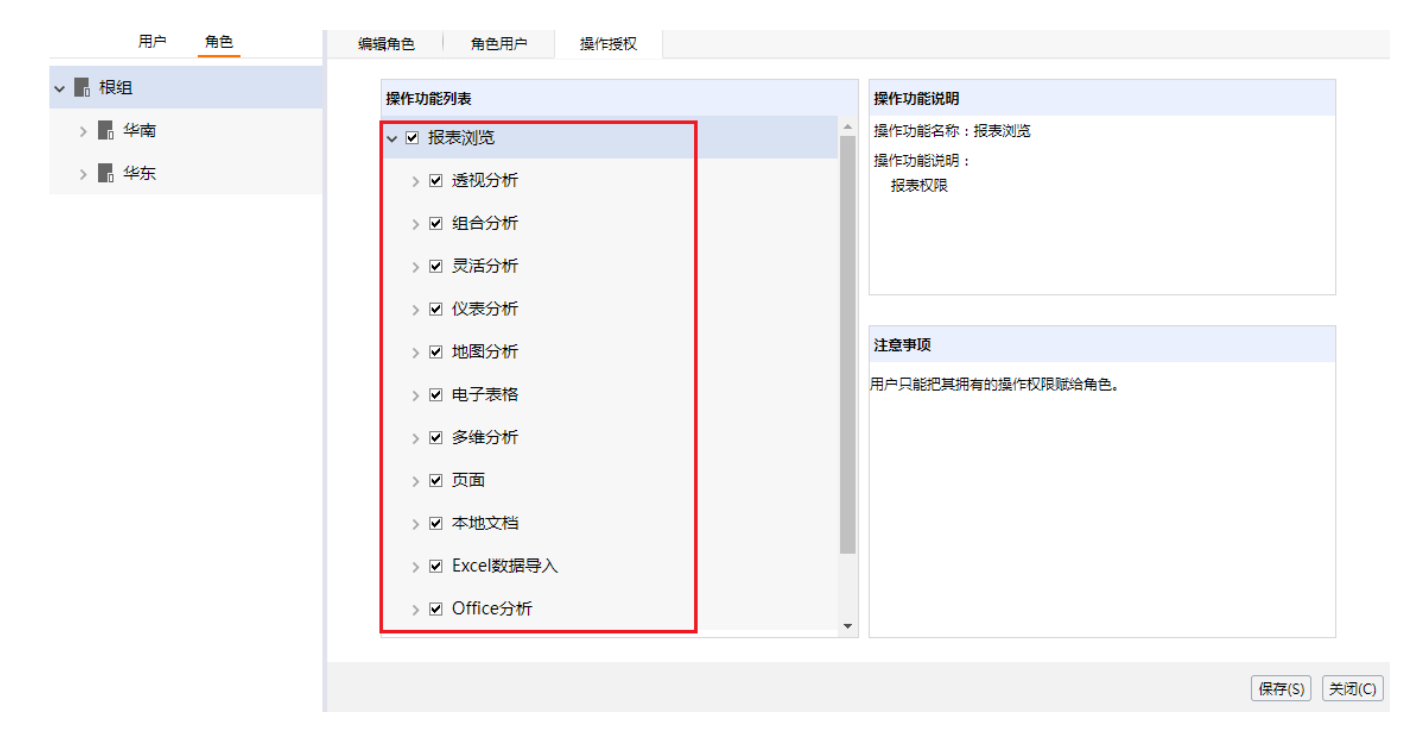

2、要求用户拥有此资源的资源权限,若是此资源的目录授权,则还需要有此资源的父级目录权限。

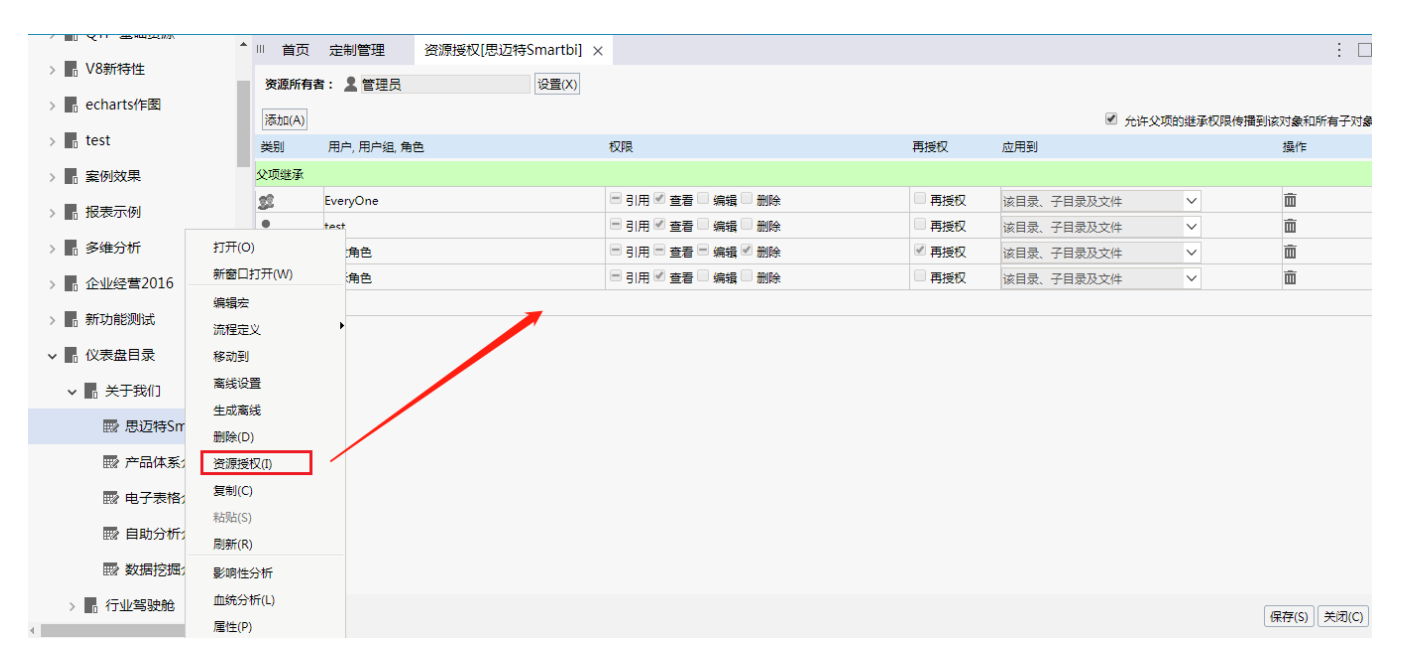

3、要求此此用户相关的[资源发布,](https://history.wiki.smartbi.com.cn/pages/viewpage.action?pageId=35750605)包含此资源或是此资源的目录。注意不同的主题检查不同的资源。我们可以通过[我的发布资源功](https://history.wiki.smartbi.com.cn/pages/viewpage.action?pageId=35751630)能来查看。

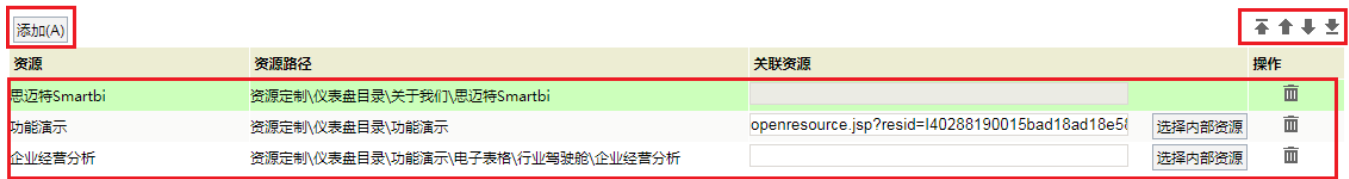

以及资源发布的授予对象是否报表这个用户:

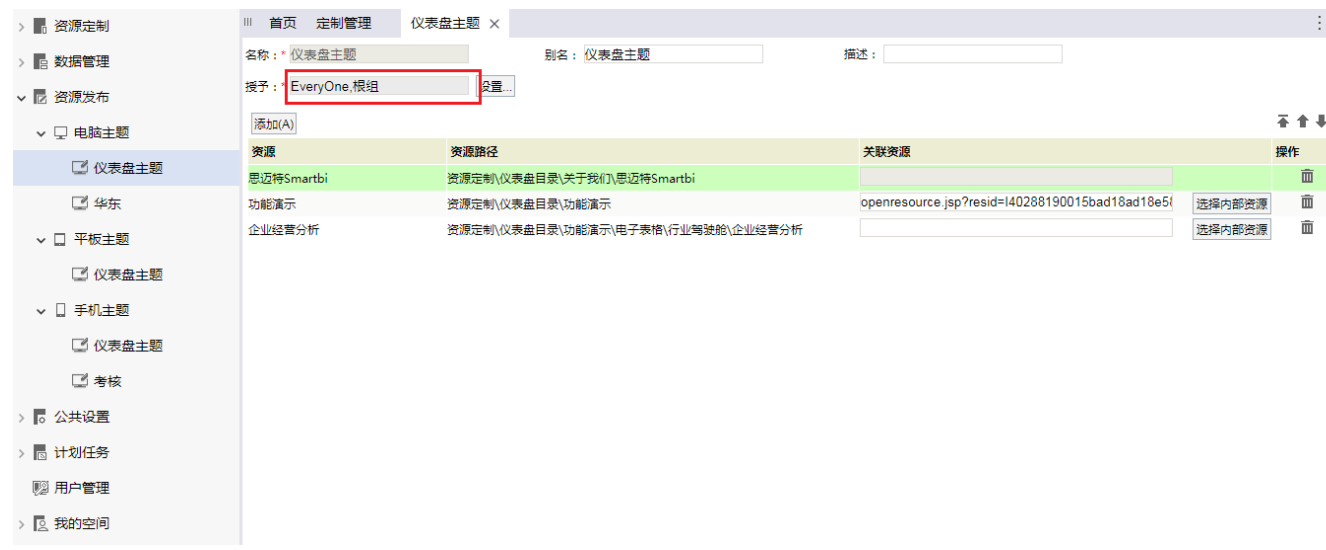

4、检查资源本身或是目[录属性](https://history.wiki.smartbi.com.cn/pages/viewpage.action?pageId=35750182),查看其显示终端设置。

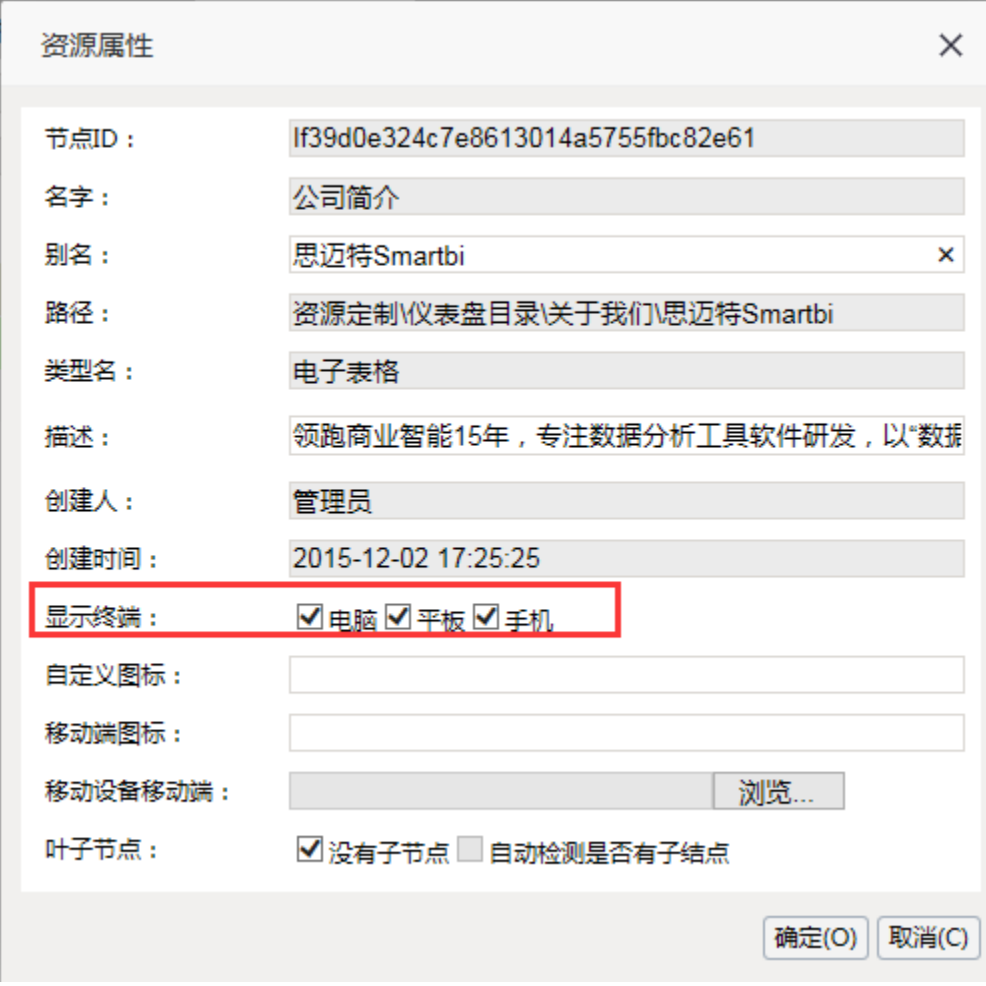